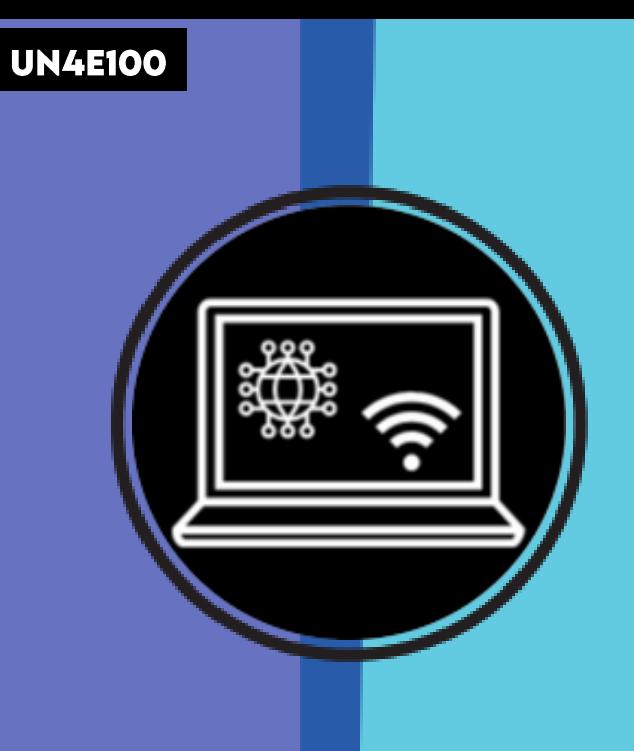

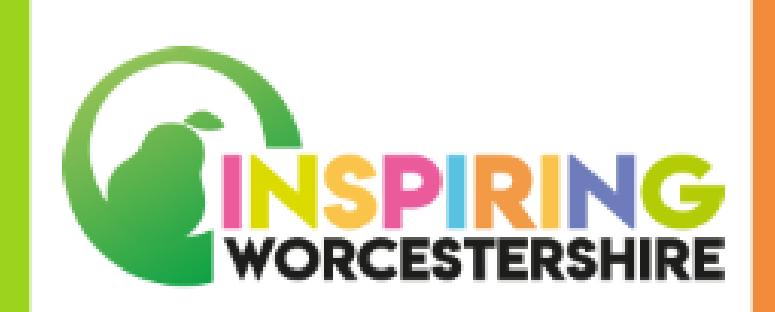

# PASSPORTIO DIGITALI UNIT 4: USING DIGITAL TECHNOLOGY **ELEMENT 1: BASIC NAVIGATION**

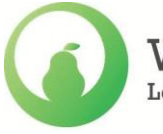

Worcestershire **Local Enterprise Partnership** 

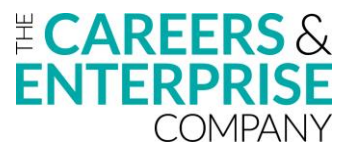

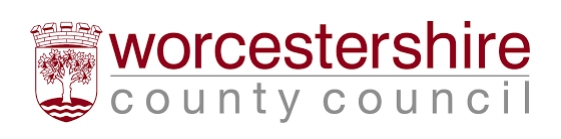

## USING DIGITAL TECHNOLOGY

**ELEMENT 1: BASIC NAVIGATION** 

## **DURATION: 4 SESSIONS**

## **YEAR GROUP: KS3/4 OR 5**

|ﷺ ⊝

ADDITIONAL NEEDS:

**PASSPORT TO DIGITAL** 

#### STUDENTS WILL:

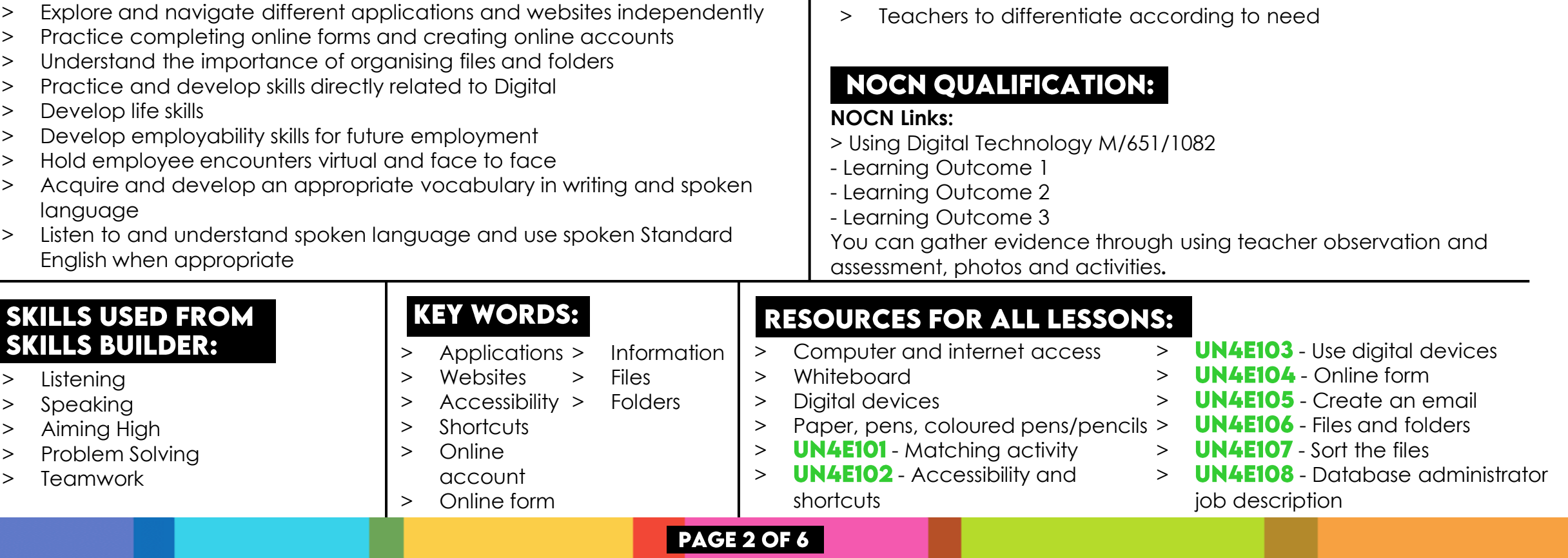

### SESSION 1: **BASIC NAVIGATION**

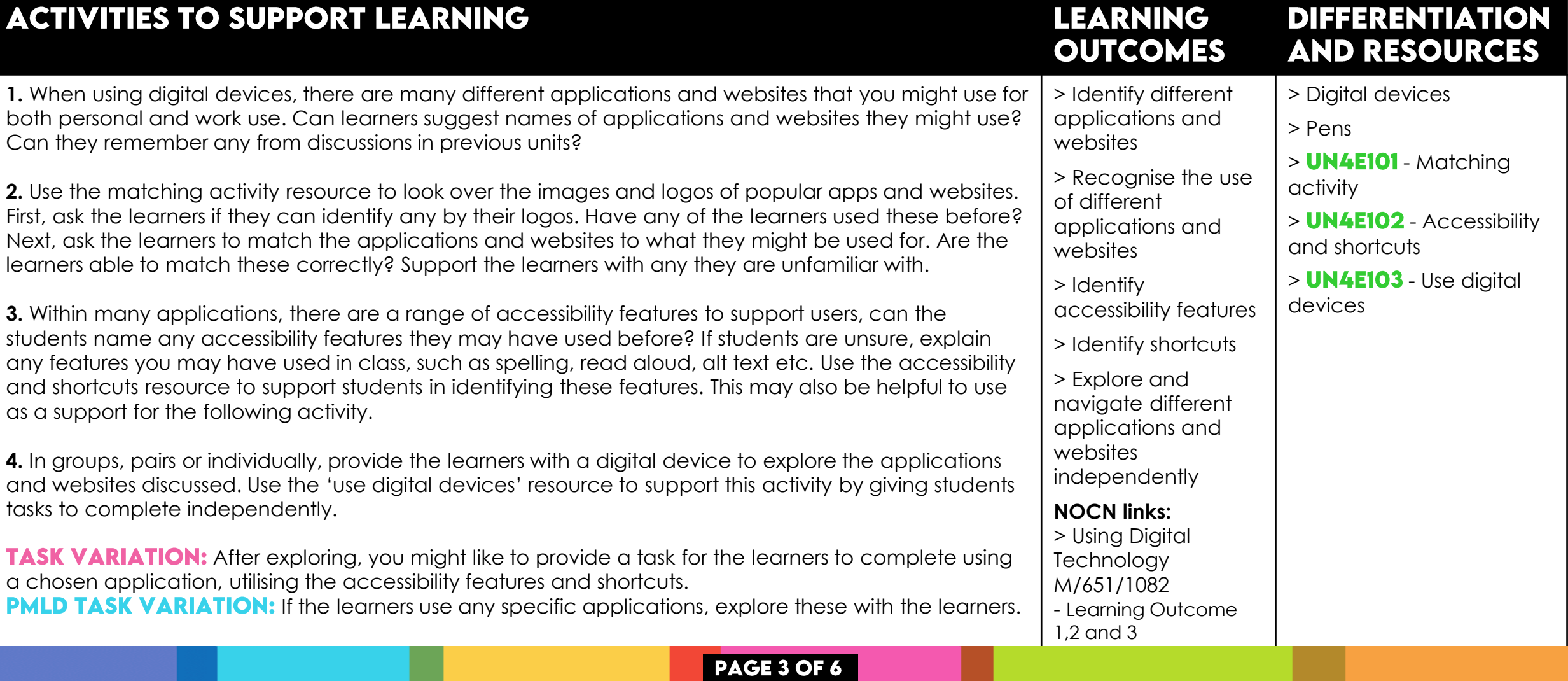

**PASSPORT TO DIGITAL** 

#### SESSION 2: **CREATING ONLINE ACCOUNTS**

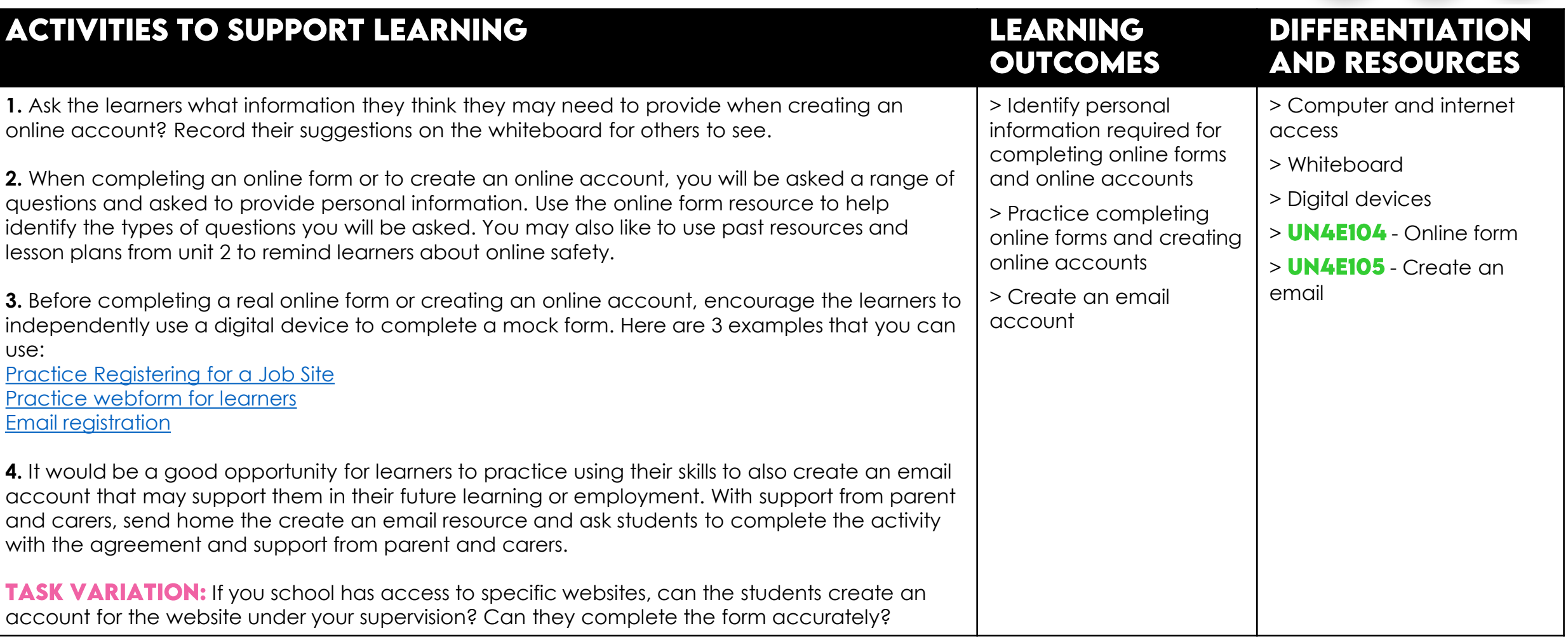

**PASSPORT TO DIGI** 

**PAGE 4 OF 6** 

#### **SESSION 3: CREATING FILES AND FOLDERS**

ACTIVITIES TO SHODODT LEADNING

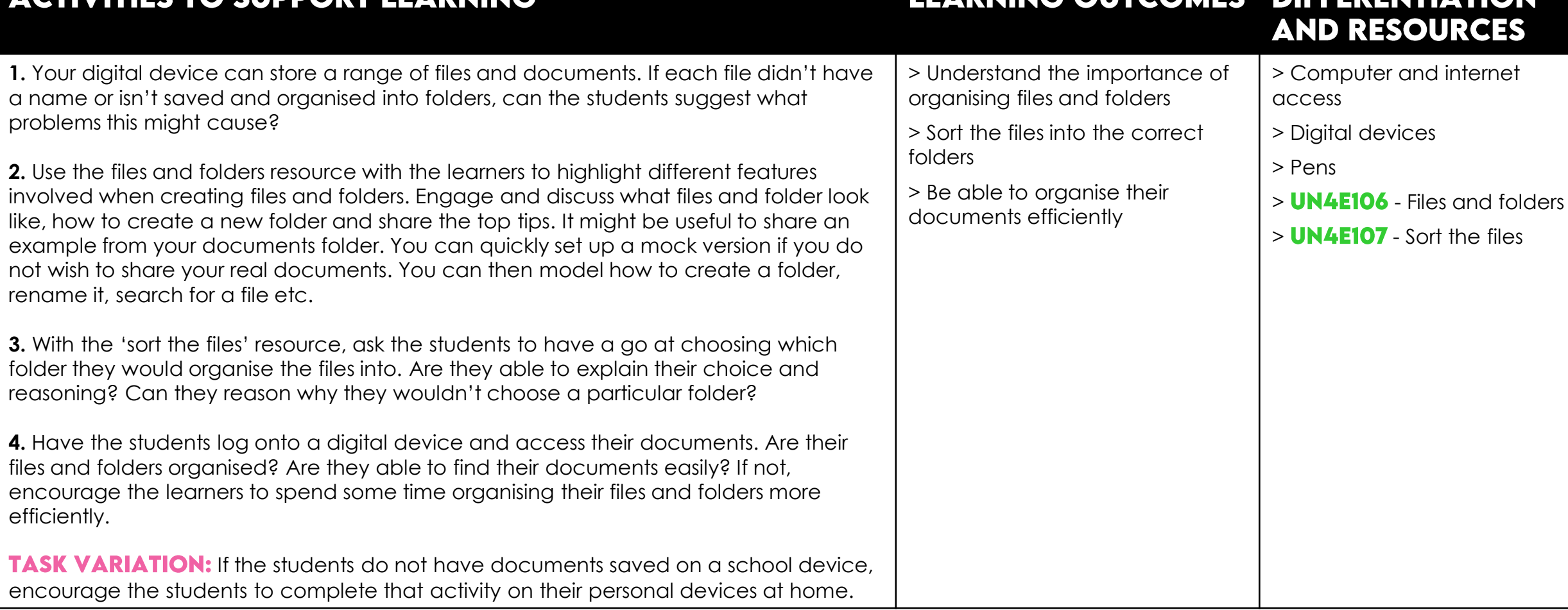

#### PAGE 5 OF 6

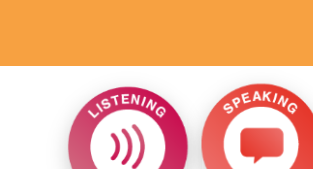

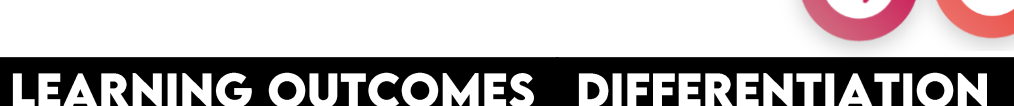

#### SESSION 4: **JOB DESCRIPTION EXPLORATION**

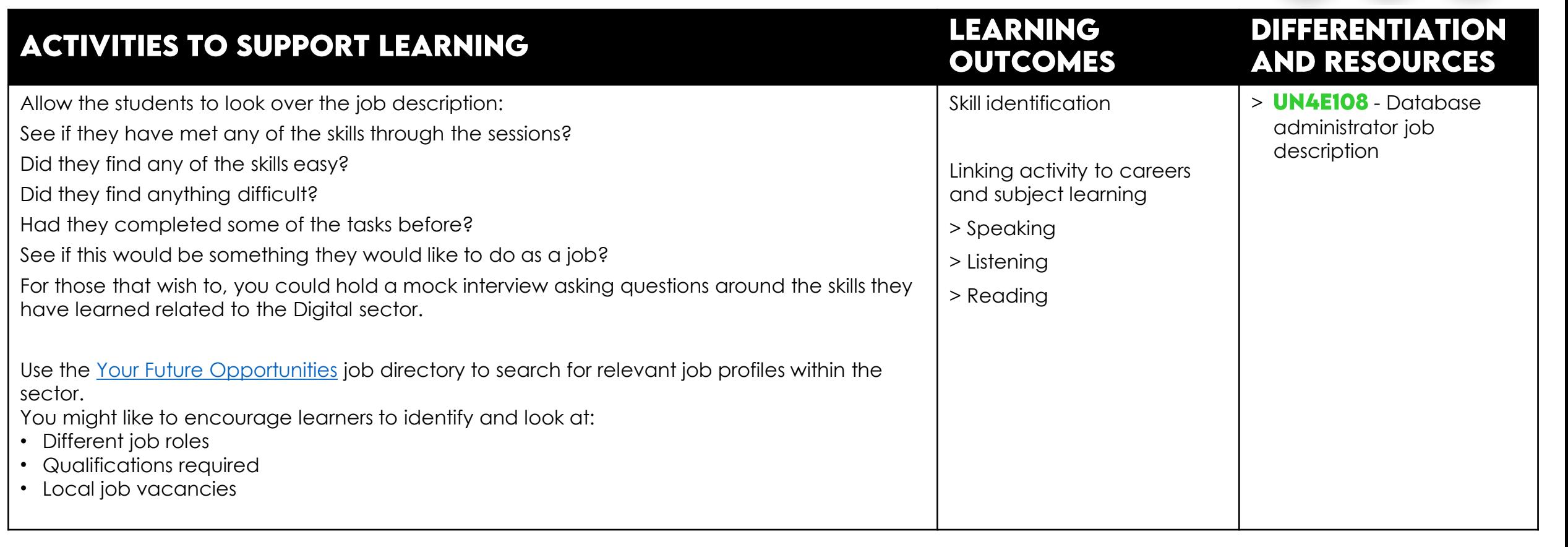

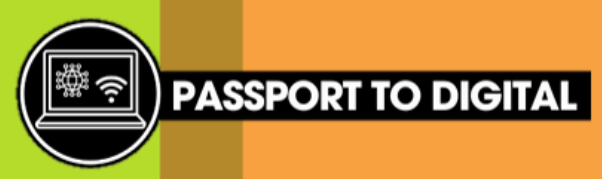

PAGE 6 OF 6